## Archivo:Tabla 1 pp.jpg

- [Archivo](#page--1-0)
- [Historial del archivo](#page--1-0)
- [Usos del archivo](#page--1-0)

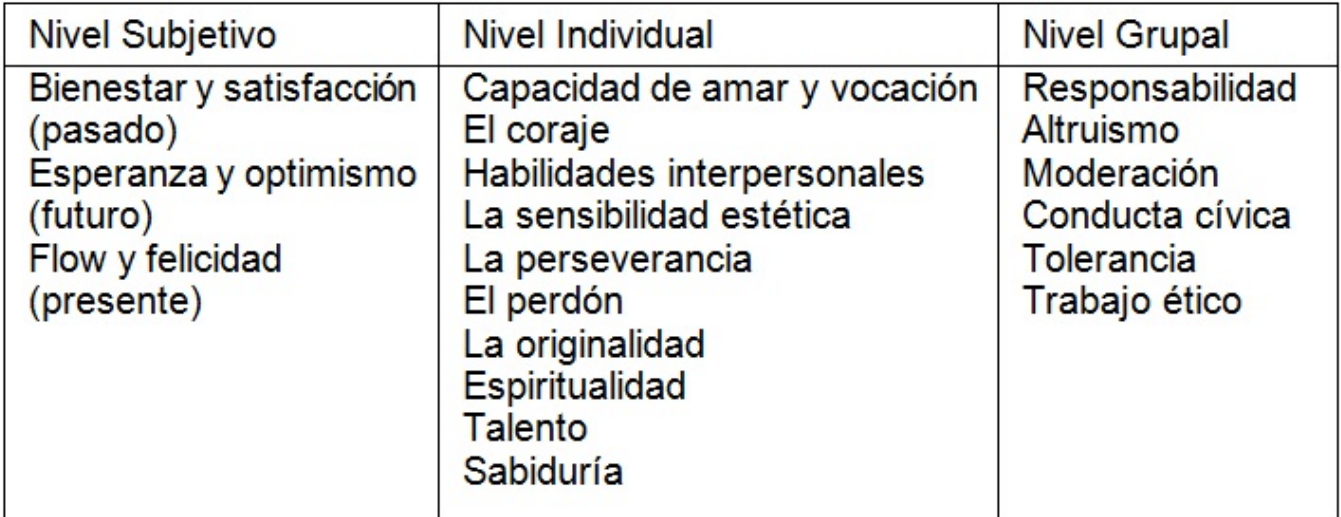

No disponible a mayor resolución.

Tabla 1 pp.jpg (718 × 286 píxeles; tamaño de archivo: 84 KB; tipo MIME: image/jpeg)

Archivo subido con MsUpload

## Historial del archivo

Haz clic sobre una fecha/hora para ver el archivo a esa fecha.

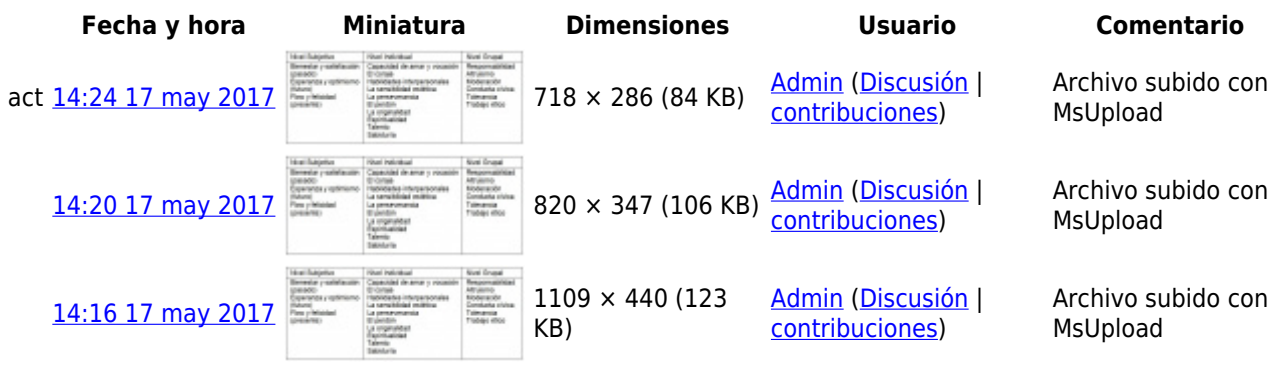

No puedes sobrescribir este archivo.

## Usos del archivo

No hay páginas que enlacen a esta imagen.